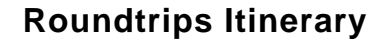

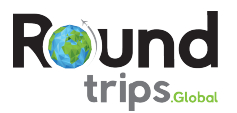

# **Magic Of Morocco**

The Tour will cover the most important sites of this majestic North African country. The tour has been designed to give you time to experience the wonder, heritage, and culture of magical Morocco and at the same time let you have enough time to feel and experience special moments with locals.

## **Day - 4** Fes

#### **Chefchaoun-Meknes-Fes (B, D)**

Departure to Meknes, the capital city under the reign of Moulay Ismail (1672-1727). This city is famous for its 40 km long city walls that preserve the most beautiful gate of Morocco, Bab Al Mansour. Your next stop, Volubilis, is the most impressive Roman ruins in Morocco, and one of the former Empire's most remote outposts, as the tough legionnaires were held back from further expansion by the Berber Tribes. Departure to Fes. **Dinner & overnight** at hotel in Fes.

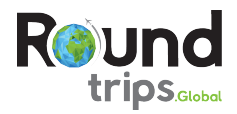

## **Inclusions**

- 7 nights in your chosen accomodation
- Meal as specified in itinerary
- $\bullet$  (B = Breakfast, BR = Brunch, L = Lunch, D = Dinner)
- Activities and excursions according to itinerary

#### **FOR EXAMPLE:**

- Visit Rabat, Morocco's political and administrative capital, visit • Visa fees most famous landmark La Tour Hassan

- Enjoy the blue city 'Chefchaouen', one of the prettiest towns in Morocco, an artsy, blue-washed mountain village that feels like its own world.

- Experience the tastes, sights, and sounds of Fes

- Explore the bustling city of Marrakech ant visit it's monuments and Jamaa El fna place

- Tours and excursions in mini buses/buses or with public transportation according to itinerary with english speaking driver
- Local guides in Casablanca, Fes, Ouarzazate and Marrakech
- Admission fees according to itinerary

## **Exclusions**

- International flights
- Meals other than mentioned in itinerary
- Tours and Excursions other than mentioned in itinerary
- Early check-in and late check-out at hotels
- Personal travel insurance
- Personal expenses and tips for driver/guides
-